# Finding and recording references to related work

OSSWI / OSN-E 2016, 2020, 2022 Přemek Brada

## What is Related Work

- List of references
- State of the Art / Practice

#### REFERENCES

- [1] D. Altman, "Guidelines for Contributors," Statistics in Practice, S.M. Gore and D. Altman, eds., 1991.
- [2] D. Altman, "Statistical Reviewing for Medical Journals," in Medicine, vol. 17, pp. 2661-2674, 1998.
- [3] D. Altman, S. Gore, M. Gardner, and S. Pocock, "S Guidelines for Contributors to Medical Journals," *British J.*, vol. 286, pp. 1489-1493, 1983.
- [4] C. Begg, M. Cho, S. Eastwood, R. Horton, D. Moher, I. (Pitkin, D. Rennie, K.F. Schultz, D. Simel, and D.F. "Improving the Quality of Reporting of Randomized Tr CONSORT Statement)," J. Am. Medical Association, vol. 27 pp. 637-639, Aug. 1996.
- [5] I. Cohen. Statistical Power Analysis for the Behavioral

[28] T. Lang and M. Secic, *How to Report Statistics in Medicine: Annotated Guidelines for Authors, Editors and Reviewers.* Am. College of Physicians, 1997.

engmeernig (VSE) ánd requirements éligimeering (KE). Section s'concludes the article by discussing implications for SE research and how to further advance SE research.

#### 2 BACKGROUND AND RELATED WORK

This section starts with a brief discussion of terminology concerning research methods (Section 2.1). We then summarize prior work that offers guidance in selecting research methods (Section 2.2). We conclude this section by discussing the two previously mentioned dimensions that are central when choosing research strategies: the level of obtrusiveness of a study and the generalizability of a study's findings (Section 2.3).

#### 2.1 Terminology

Since Glass and colleagues noted the "narrow" range of research approaches [61, 63], the SE community has seen an increased interest in the social and human aspects of software engineering, though the importance of these aspects was already observed much earlier [35, 114, 179]. Traditionally, empirical research in software engineering implied quantitative approaches and experimentation [11], [109, p. 98], [20, 32, 139, 154, 155, 175, 207]. However, there has been an increasing awareness that software engineering is multidisciplinary [68], a "social activity" [42], and "essentially a human activity" [175, 222], and that SE researchers must make observations in the "real world" [139, p. 17]. Consequently, the SE field has now widely embraced these alternative approaches to study human aspects. A landmark paper in this respect was Seaman's 1999 article on qualitative methods for software engineering [174], which was published in a special issue of *IEEE Transactions on Software Engineering* on empirical software engineering [84]. Besides special is-

## Where to find

- Where to start
- Where to search
  - Google
  - knihovna.zcu.cz, STAG Kvalifikační práce
  - Google Scholar
  - IEEE DL, ACM DL, Springer Link, Elsevier, ...

Open x closed sources

## What is worth what

Author

LinkedIn, InfoQ, ...
Google Scholar -> Citations, h-index

- Title
- Text
  - abstract
  - intro conclusion
- "Popularity"
  - citations
  - page rank

Griswold, W., 2009. <u>How to read an engineering research</u> paper. Available online.

https://www.scopus.com/search/form.uri?display=basic https://scholar.google.com/

-> "Cited by ..."

# I have chosen, now what?

- Record the citation
  - reference management;paper id
  - Zotero, Mendeley
  - JabRef
  - BibTeX, Word
- Saving paper text
  - filesystem
  - Mendeley, JabRef

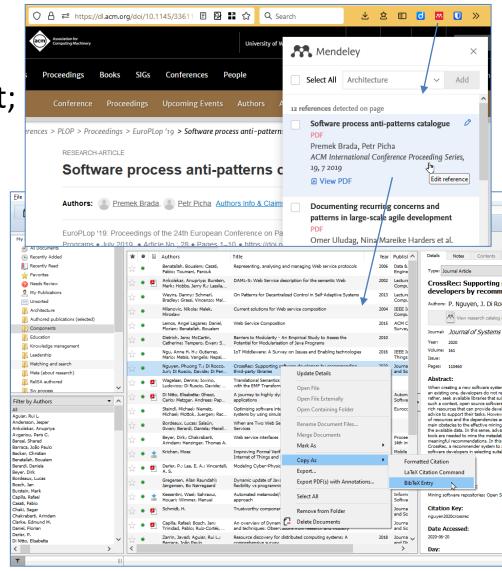

## Creating list of references

- BibTeX
  - \bibliography– \cite
  - −\cite
  - .bib, .bst

@article @inproceedings @book

https://tex.stackexchange.com/questions/259300/how-to-make-a-bibliography-for-total-beginners

- Word
  - ribbon tab Reference -> Citations and bibliography
  - stored in the given document only

https://learn.microsoft.com/en-us/office/vba/word/concepts/working-with-word/working-with-bibliographies

## LaTeX + BiBTeX

my-bib-records.bib

#### paper.tex

```
\documentclass[conference]{IEEEtran}
\usepackage[utf8]{inputenc
```

\begin{document} \title{Example Document}

(...)

Patterns are well-known solutions to recurrin \cite{alexander1979timeless}. We hypothesi models based on e.g.\ SPEM \cite{omg2008s} between those two levels of description.

(...)

\bibliographystyle{IEEEtran}
\bibliography{my-bib-records}

\end{document}

```
@techreport{omg2008spem,
              institution = {Object Management Group},
              keywords = {meta-model,process},
              mendeley-tags = {process, meta-model},
              title = {{Software {\&} Systems Process Engineerin
              url = {https://www.omg.org/spec/SPEM/},
              year = \{2008\}
          @book{alexander1979timeless,
            title={The timeless way of building},
            author={Alexander, Christopher},
            volume={1},
            year={1979},
            publisher={New York: Oxford University Press}
          @inproceedings{rubin2007process,
            title={Process mining framework for software process
            author={Rubin, Vladimir and G{\"u}nther, Christian W
            Ekkart and Van Dongen, Boudewijn F and Sch{\"a}fer,
            booktitle={International conference on software proc
            pages=\{169--181\}.
            year={2007},
            organization={Springer}
          @article{larman2003iterative,
                        Larman, C. and Basili, V.R.
               + "IFFFtran bst" file
`latex paper.tex` + `bibtex paper` + `latex paper`
```

## Word

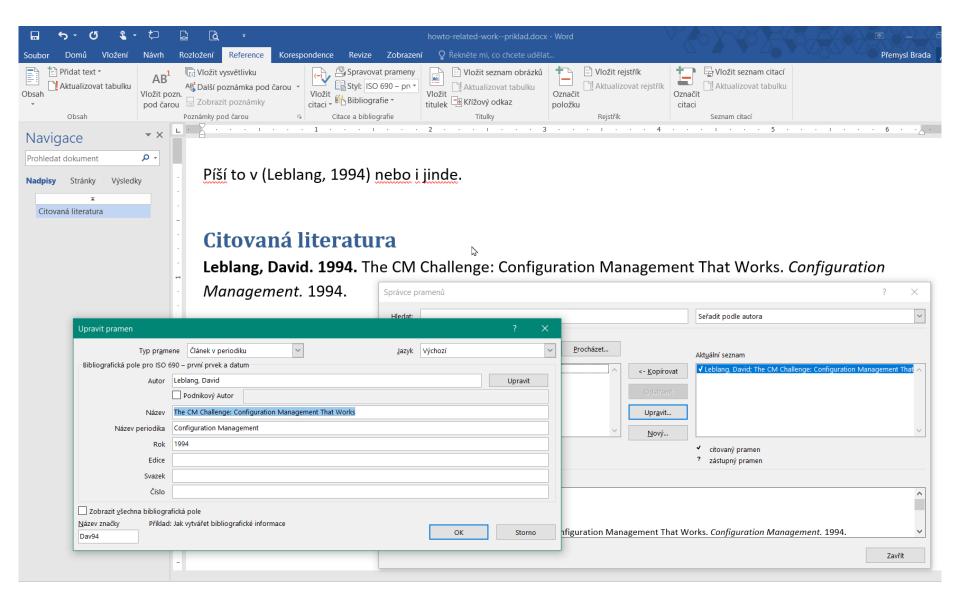